#### **Chapter Four**

# **The Components** of the System Unit

### **Discovering** Computers 2012

Your Interactive Guide to the Digital World

**Edited by : Asma AlOsaimi**

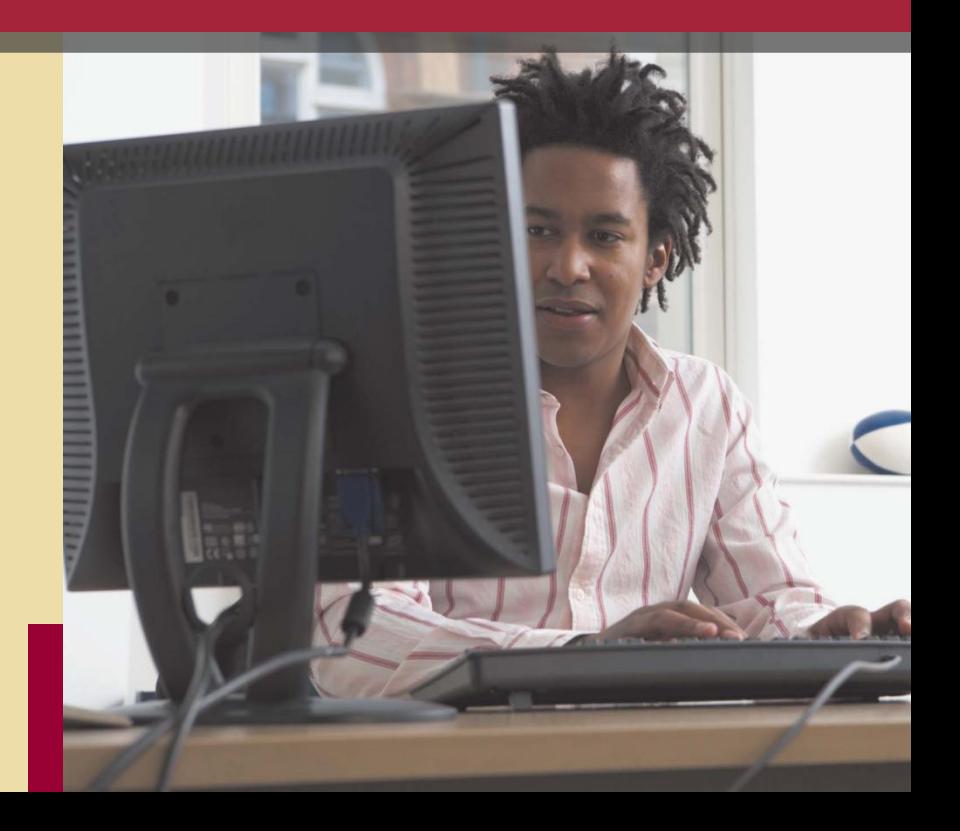

### The System Unit – Memory

### **The inside of the system unit on a desktop personal computer includes:**

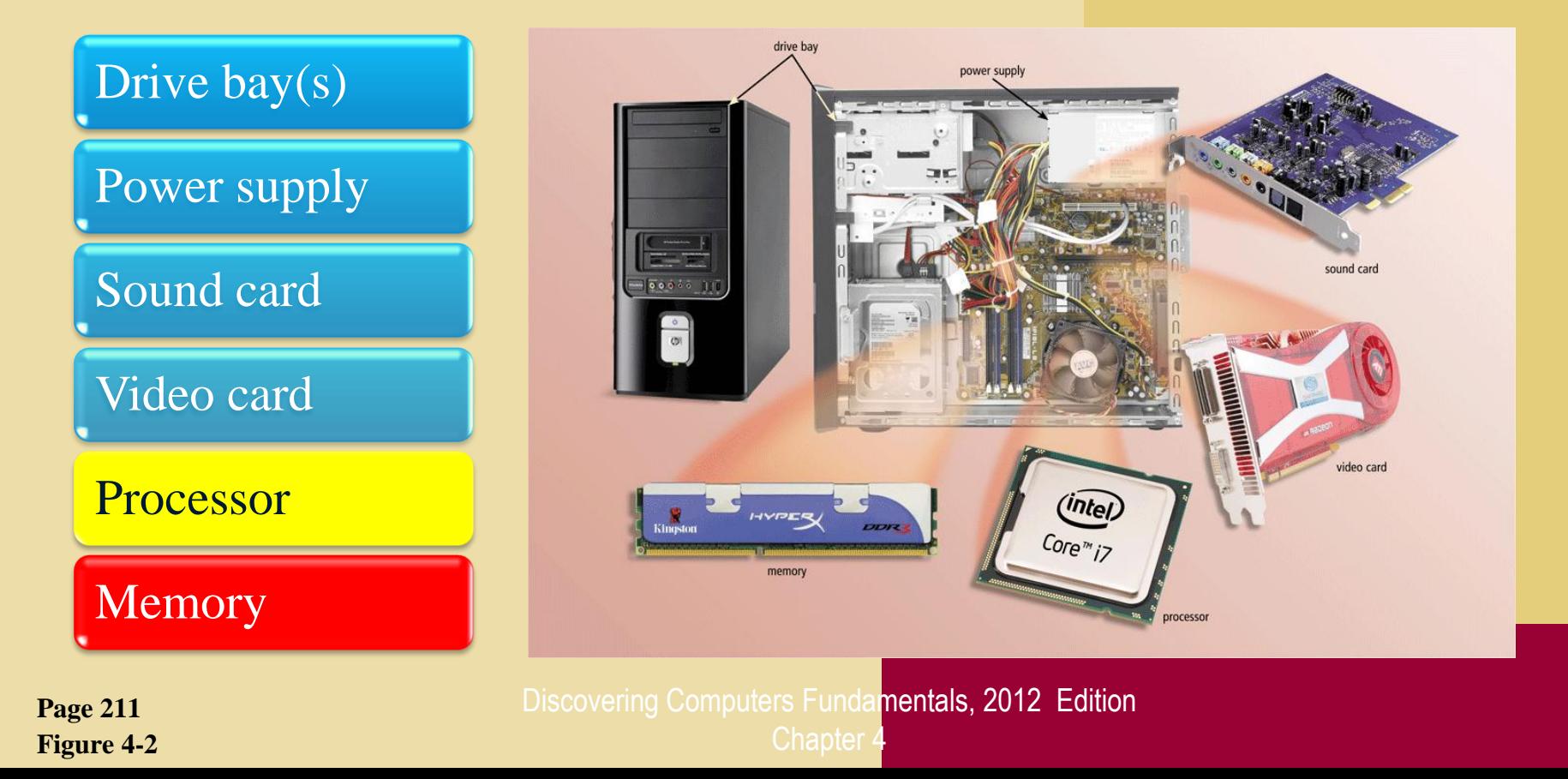

2

# **Memory**

#### **What is memory?**

- **Electronic components that store instructions, data, and results**
- **Consists of one or more chips on motherboard or other circuit board**
- **Each byte stored in unique location called an address, similar to seats in a concert hall**

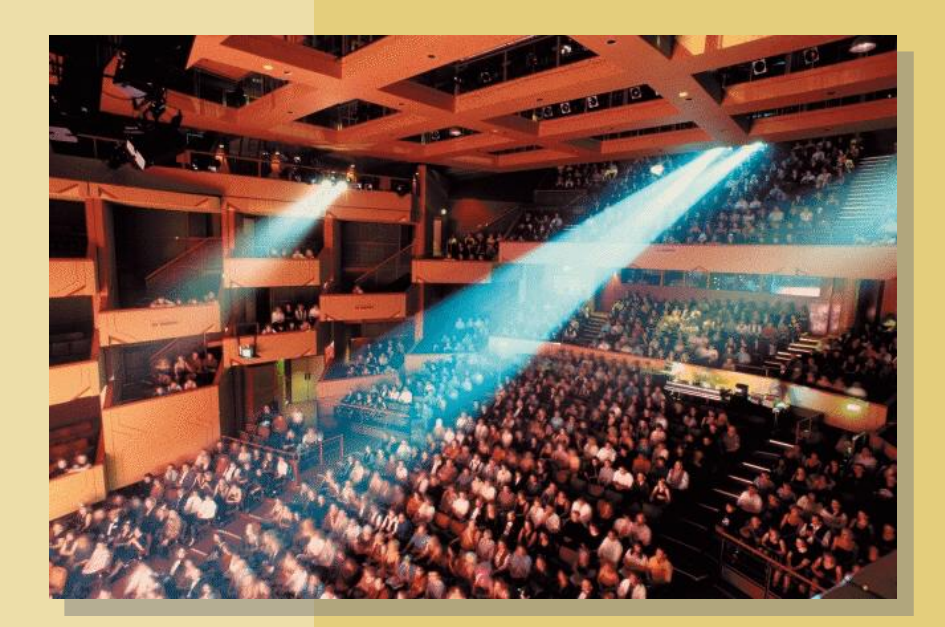

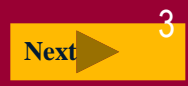

### Memory sizes

#### **How is memory measured?**

**By number of bytes available for storage**

<span id="page-3-0"></span>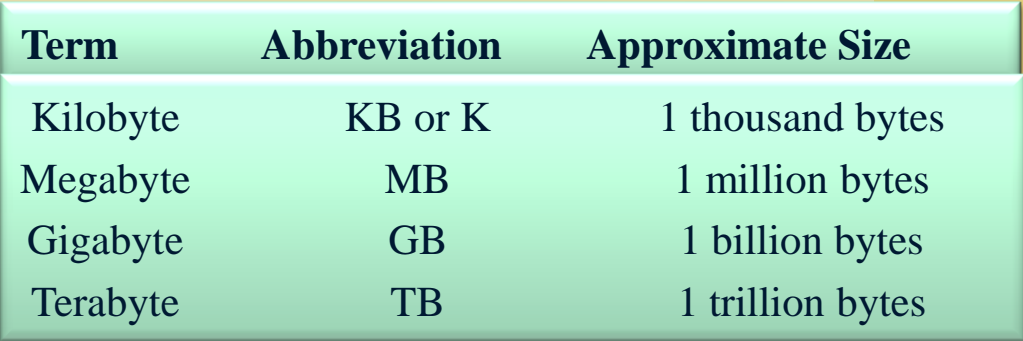

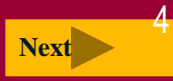

# Memory Types

#### **The system unit contains two types of memory:**

**Volatile memory**

Loses its contents when power is turned off

Temporary memory

Example includes **RAM**

**Nonvolatile memory**

Does not lose contents when power is removed

Permanent memory

Examples include **ROM**, **flash memory**, and **CMOS**

<span id="page-4-0"></span>**Pages 164 - 165**

Discovering Computers Fundamentals, 2012 Edition

Chapter 4

#### **What is random access memory (RAM)?**

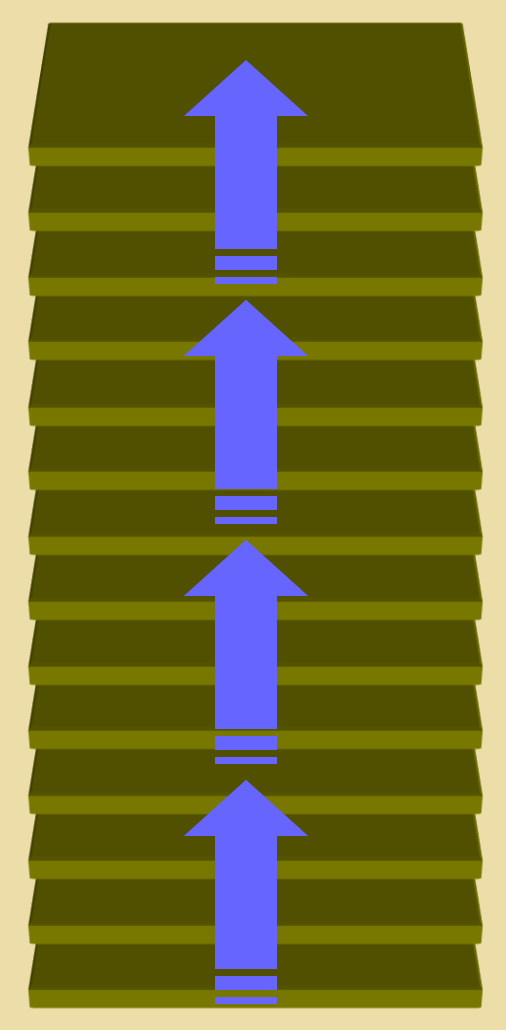

**Memory chips that can be read from and written to by processor**

**Also called main memory**  The content my changed.

**Saving is**a process of copying Items from RAM to a storage device such as a hard disk.

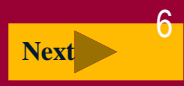

### Memory – Types of RAM

#### **Three basic types of RAM chips exist:**

Dynamic RAM (DRAM)

### Static RAM (SRAM)

Magnetoresistive RAM (MRAM)

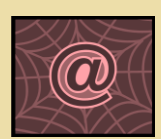

<span id="page-6-0"></span>**Page 166**

### Memory – Module & slots

### **Where does RAM memory reside?**

- **Resides on small circuit board called memory module**
- **Memory slots on motherboard hold memory modules**

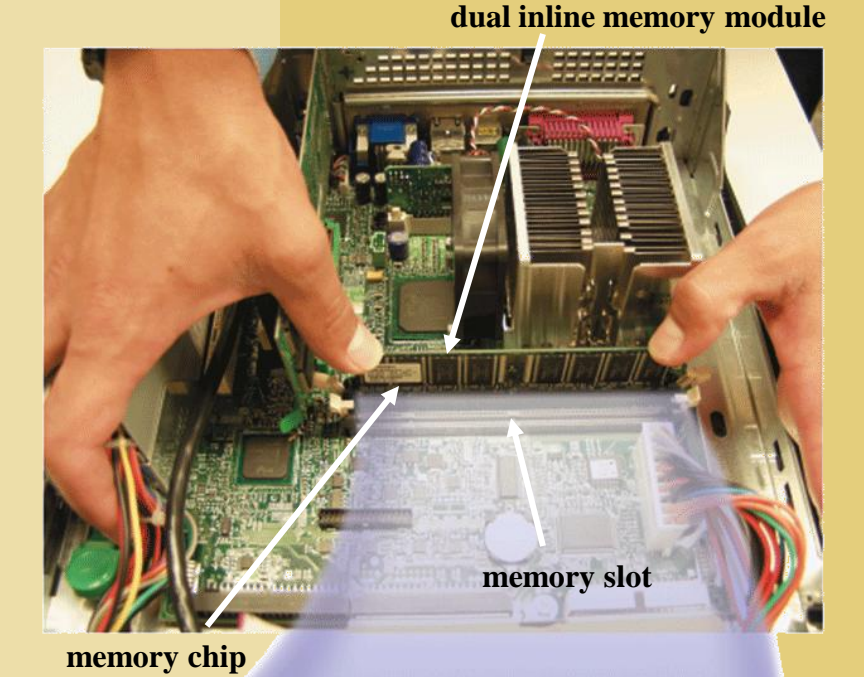

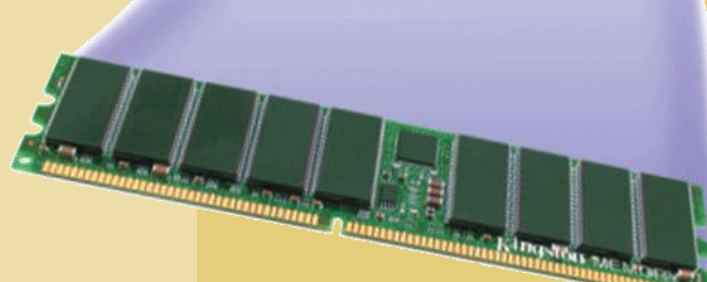

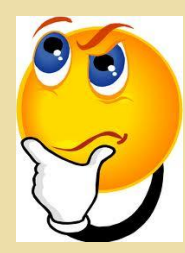

**How much RAM does a computer require?**

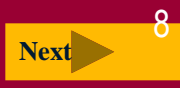

#### **What is cache?**

- **Helps speed computer processes by storing frequently used instructions and data**
- **Memory cache**

- **L1 cache built into processor**
- **L2 cache** slower but has larger capacity
- <span id="page-8-0"></span>**L2 advanced transfer cache** is faster, built directly on processor chip

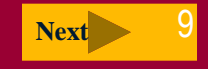

### Memory - ROM

**What is read-only memory (ROM)?**

- $\cdot \cdot$  The data on most ROM chips cannot be modified.
- Manufacture of ROM chips often record data, instructions, or information on the chip when they manufacture the chip.
- <span id="page-9-0"></span> Computers almost always contain a small amount of read-only memory that holds instructions for starting up the computer.

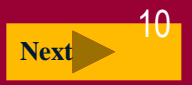

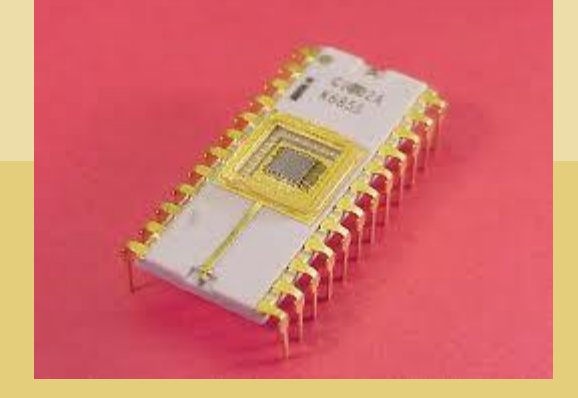

#### **[Types of ROM:](http://webopedia.com/TERM/M/PROM.html)**

- **[PROM](http://webopedia.com/TERM/M/PROM.html) (programmable read-only memory): A PROM is a memory chip on which you can store a program. But once the PROM has been used, you cannot wipe it clean and use it to store something else. Like ROMs, PROMs are non-volatile.**
- **[EPROM](http://webopedia.com/TERM/M/EPROM.html) (erasable programmable read-only memory): An EPROM is a special type of PROM that can be erased by exposing it to ultraviolet light.**
- <span id="page-10-0"></span> **[EEPROM](http://webopedia.com/TERM/M/EEPROM.html) (electrically erasable programmable read-only memory): An EEPROM is a special type of PROM that can be erased by exposing it to an electrical charge.**  Discovering Computers Fundamentals, [11](#page-11-0) **Next**

**Edition Chapter 4** 

# Memory – flash Memory

#### **What is flash memory?**

- **Nonvolatile memory that can be erased electronically and rewritten**
- **Step 3. Used with PDAs, smart phones, printers, digital cameras, automotive devices, audio players, digital voice recorders, and pagers**

#### **Step 1.**

Purchase and download music tracks from a Web site. With one end of a special cable connected to the system unit, connect the other end to the USB port in the portable media player.

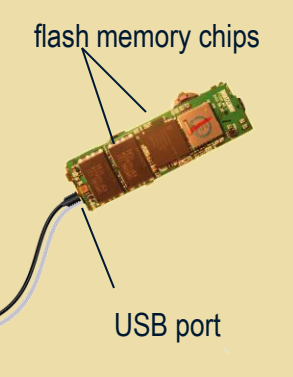

Plug the headphones into the portable media player, push a button on the portable media player, and listen to the music through the headphones.

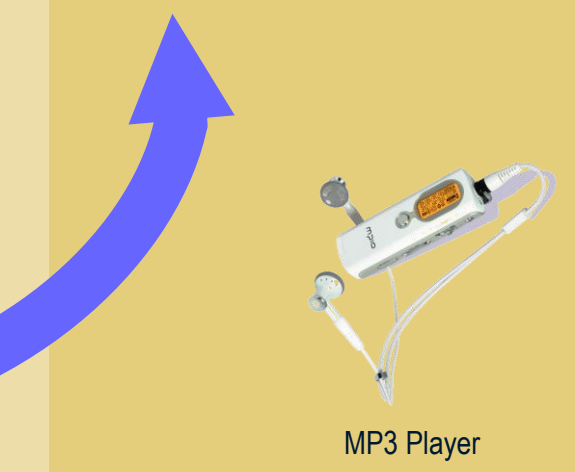

#### **Step 2.**

<span id="page-11-0"></span>Instruct the computer to copy the music tracks to the flash memory chip in the portable media player.

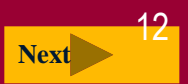

### Memory – Access Time

#### **What is access time?**

- **Amount of time it takes processor to read data from memory**
- **Measured in nanoseconds (ns), one billionth of a second**
- **It's affects how fast the computer process data.**
- **It takes 1/10 of a second to blink your eye; a computer can perform up to 10 million operations in same amount of time!!**

<span id="page-12-0"></span>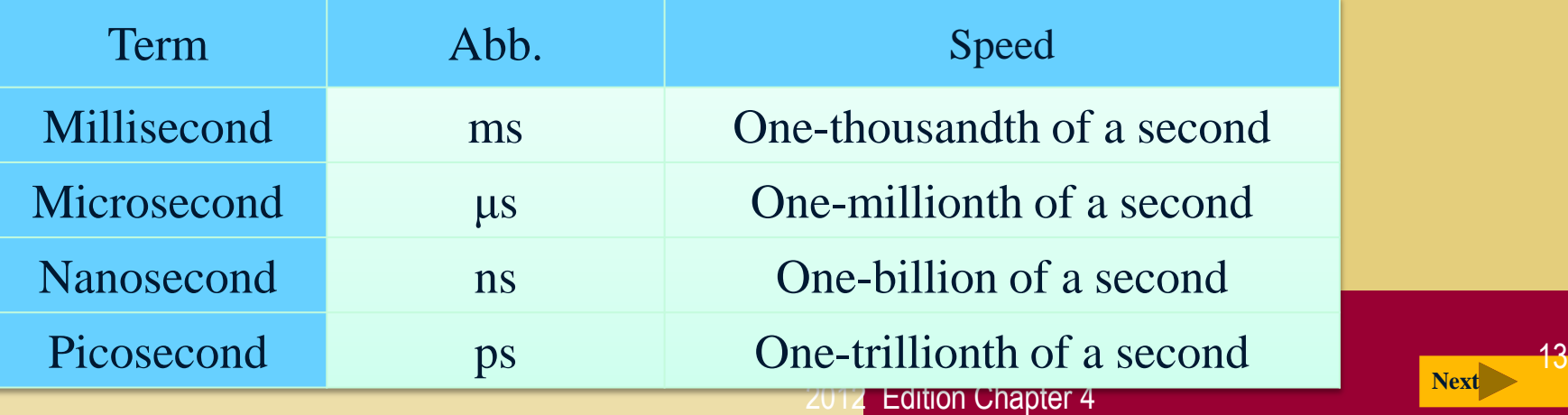

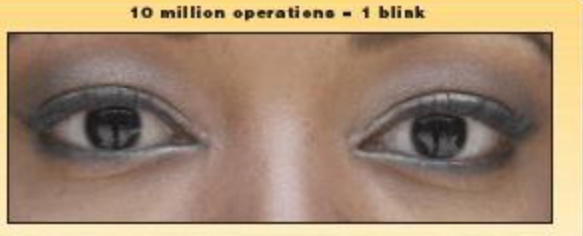

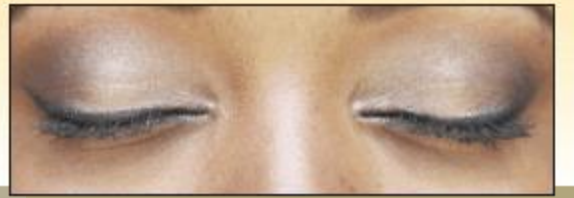

**Next**

### The System Unit – Adapter Cards

### **The inside of the system unit on a desktop personal computer includes:**

<span id="page-13-0"></span>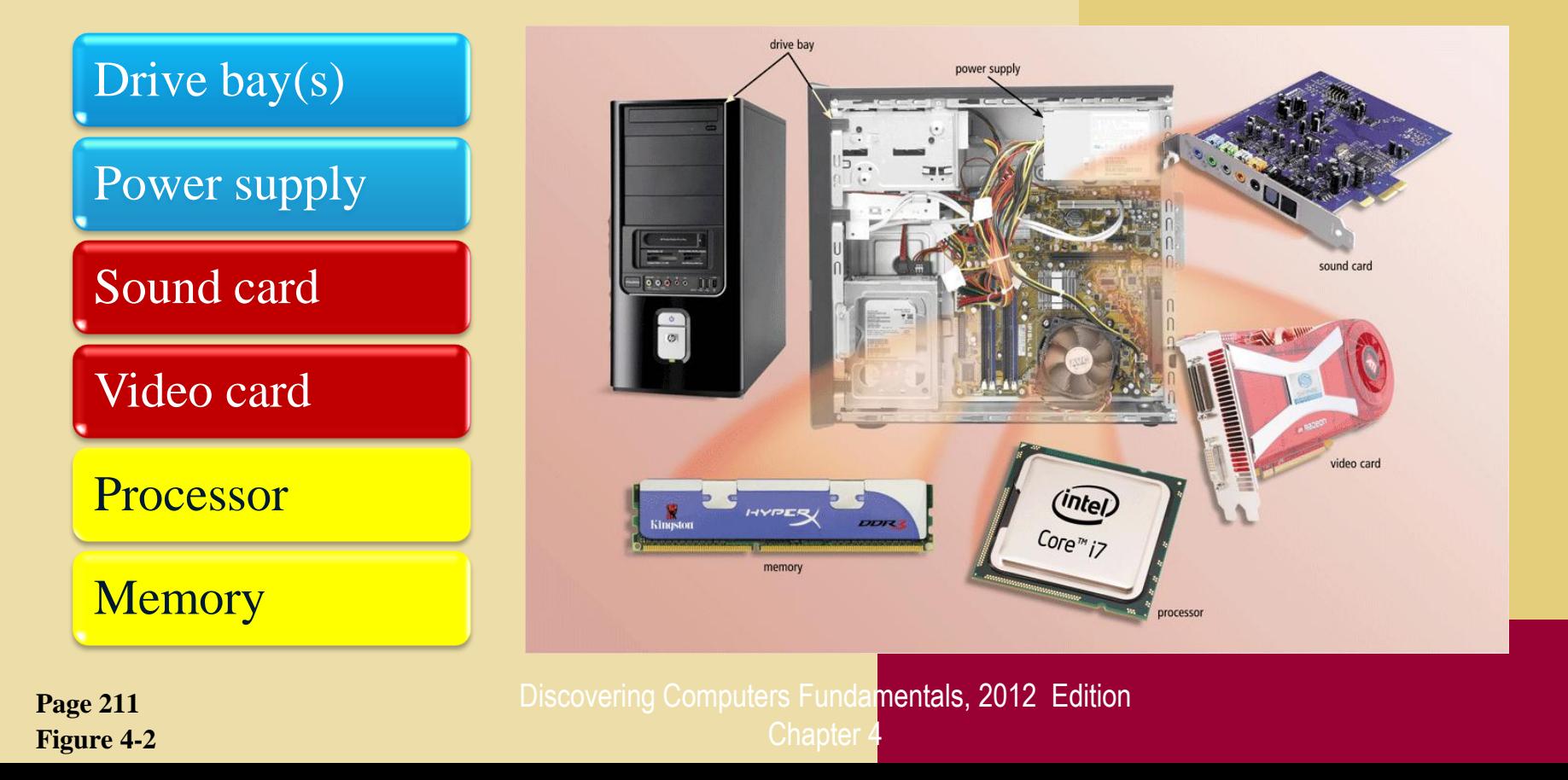

14

### Expansion Slots and Adapter Cards

**An expansion slot is a socket on the motherboard that can hold an adapter card**

**An adapter card enhances functions of a component of the system unit and/or provides connections to peripherals**

**Sound card and video card**

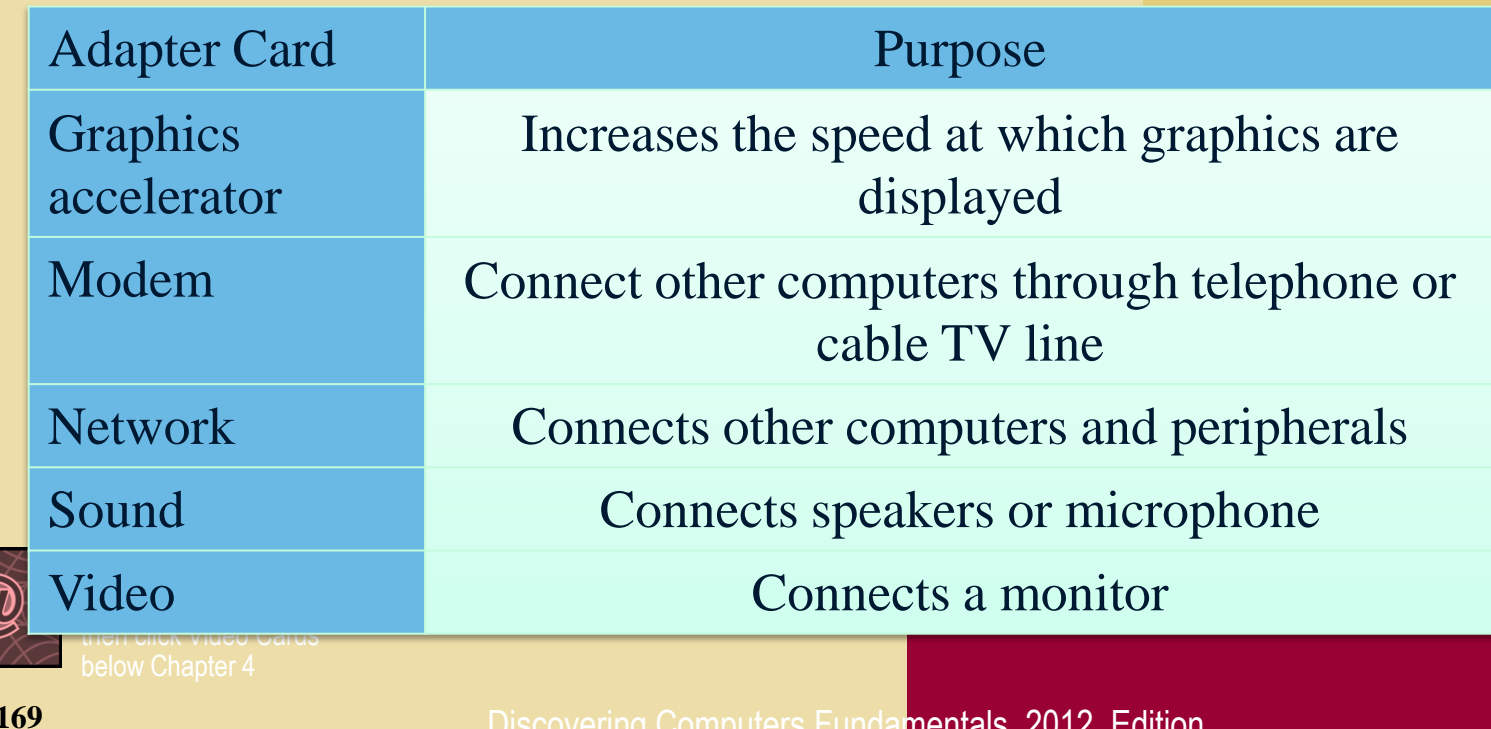

**Page Figure 4-17**

### Expansion Slots and Adapter Cards

#### **Removable flash memory includes:**

#### **Memory cards, USB flash drives, and PC Cards/ExpressCard modules**

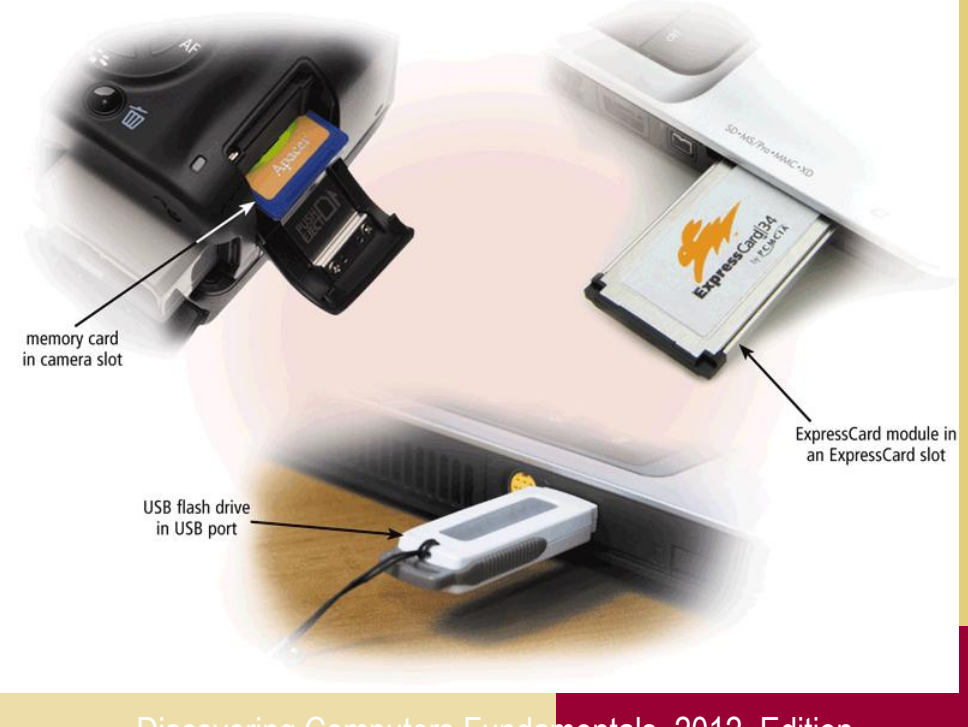

**Pages 169 - 170 Figure 4-19**

# The System Unit – Bays & power supply

### **The inside of the system unit on a desktop personal computer includes:**

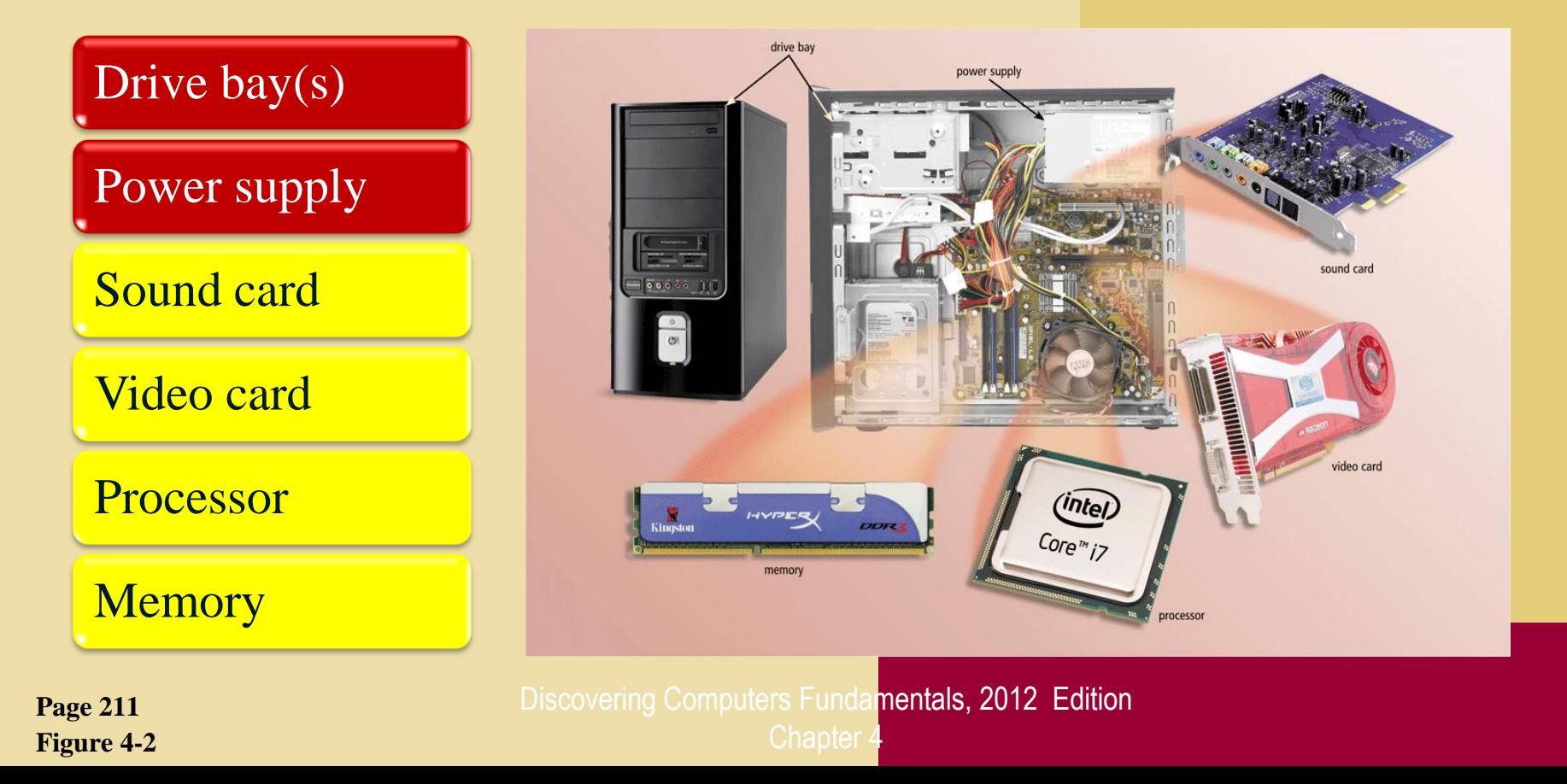

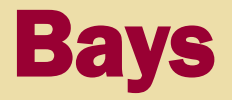

#### **What is a bay?**

- **Opening inside system unit used to install additional equipment**
- **Drive bays typically hold disk drives**

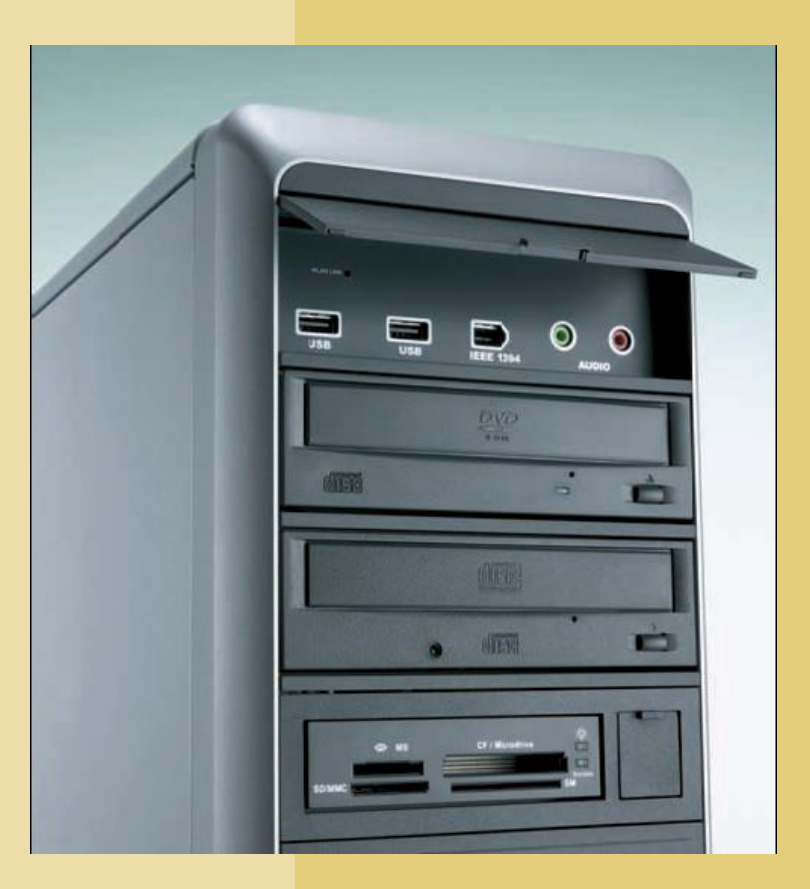

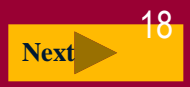

### Power Supply

**What is a power supply? [Supply + Conversion]**

**Converts AC Power into DC Power**

<span id="page-18-0"></span>**External peripherals might use an AC adapter, which is an external power supply**

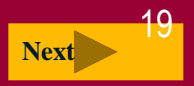

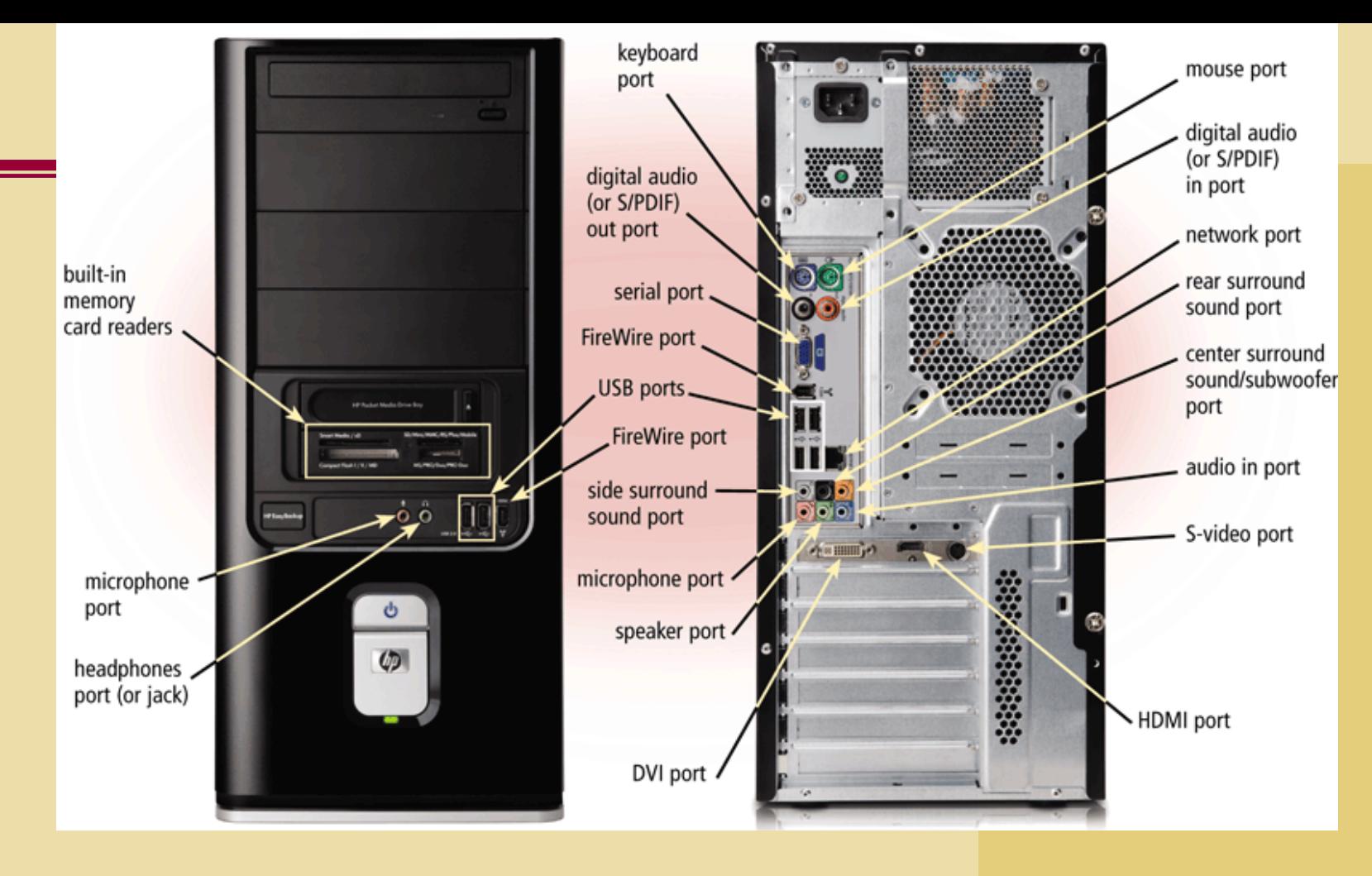

# <span id="page-19-0"></span>PORTS & CONNECTORS

#### **What are ports and connectors?**

- **Port connects external devices to system unit**
- **Connector joins cable to peripheral**

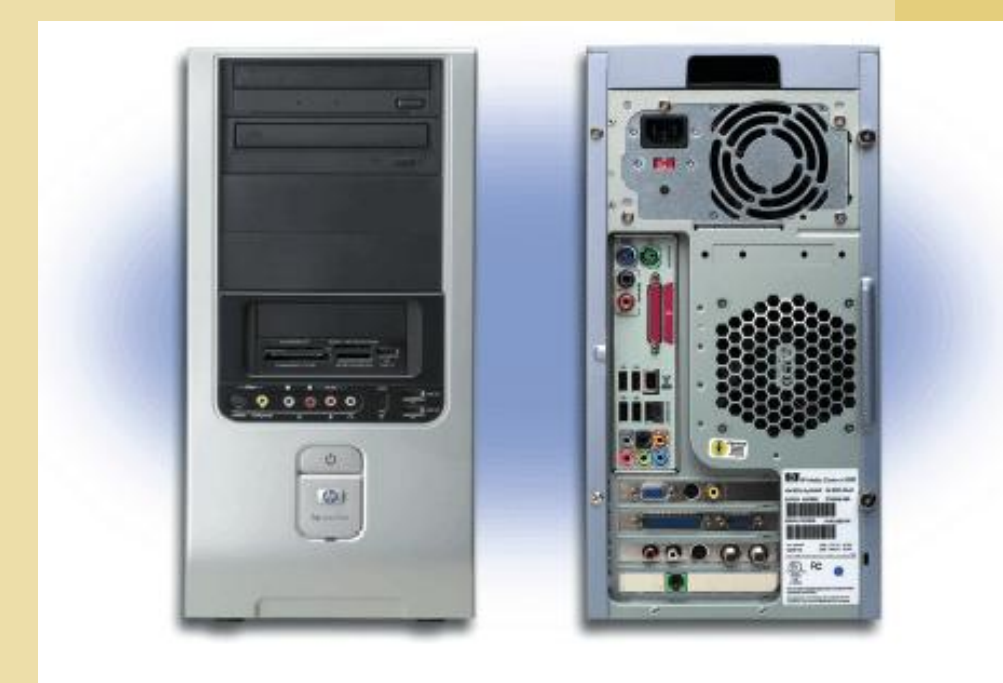

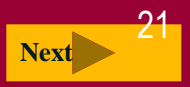

#### **What is a serial port?**

BOTTOOT

connector

<span id="page-21-0"></span>port

- **Transmits one bit of data at a time**
- **Connects slow-speed devices, such as a mouse, keyboard, or modem**

serial transmission of data

byte representation for number 1 (00110001)

byte representation for number 3 (00110011)

byte representation for number 5 (00110101)

FIGURE 4-22 A serial port transmits data one bit at a time. One wire sends data, another receives data, and the remaining wires are used for other communications operations.

Discovering Computers Fundamental

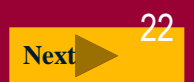

#### **What is a parallel port?**

<span id="page-22-0"></span> **Connects devices that can transfer more than one bit at a time, such as a printer**

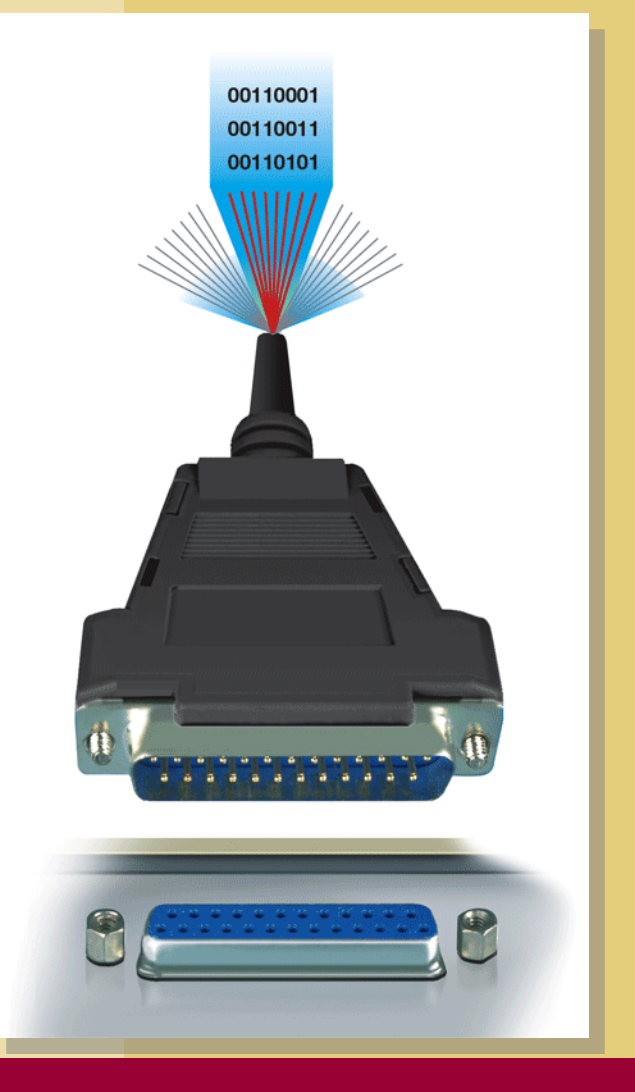

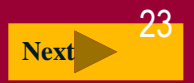

#### **What are USB ports?**

**USB (universal serial bus) port can connect up to 127 different peripherals together with a single connector**

PCs typically have six to eight USB ports on front or back of the system unit

<span id="page-23-0"></span> $127 = 2^2$   $-7 - 1$  Discovering Computers Fundamentals,

Single USB port can be used to attach multiple peripherals using a USB hub

The latest version of USB is called USB 3.0

2012 Edition Chapter 4

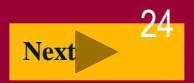

### USB connectors and ports

#### **USB Connectors and Ports Where Used Connector** Port **Type A** Desktop computers, traditional notebook computers, netbooks, and **Tablet PCs** Peripherals (printers, **Type B** scanners, external hard disks, etc.) Mini-B Mobile devices (cameras, phones, handheld game consoles)

<span id="page-24-0"></span>A variety of USB ports and connectors are available. Figure 4-32

#### **What are FireWire ports?**

- **Connects multiple types of devices that require faster data transmission speeds**
- **Allows you to connect up to 63 devices together**

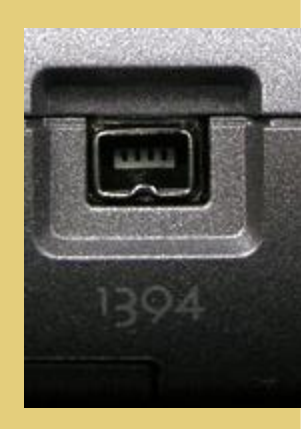

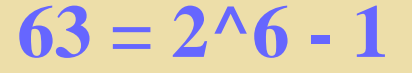

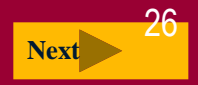

#### **What are special-purpose ports?**

- <span id="page-26-0"></span> **Allow users to attach specialized peripherals or transmit data to wireless devices** 
	- **MIDI (Musical Instrument Digital Interface) port**
	- **eSATA (External Serial Advanced Technology Attachment) port**
	- **SCSI (Small Computer System Interface)**
	- **IrDA (Infrared Data Association) port**
	- **Bluetooth port**

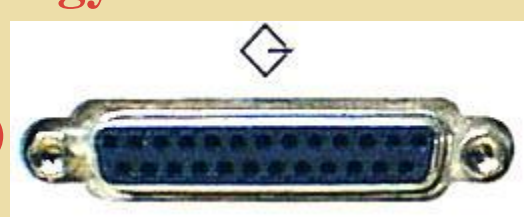

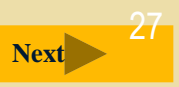

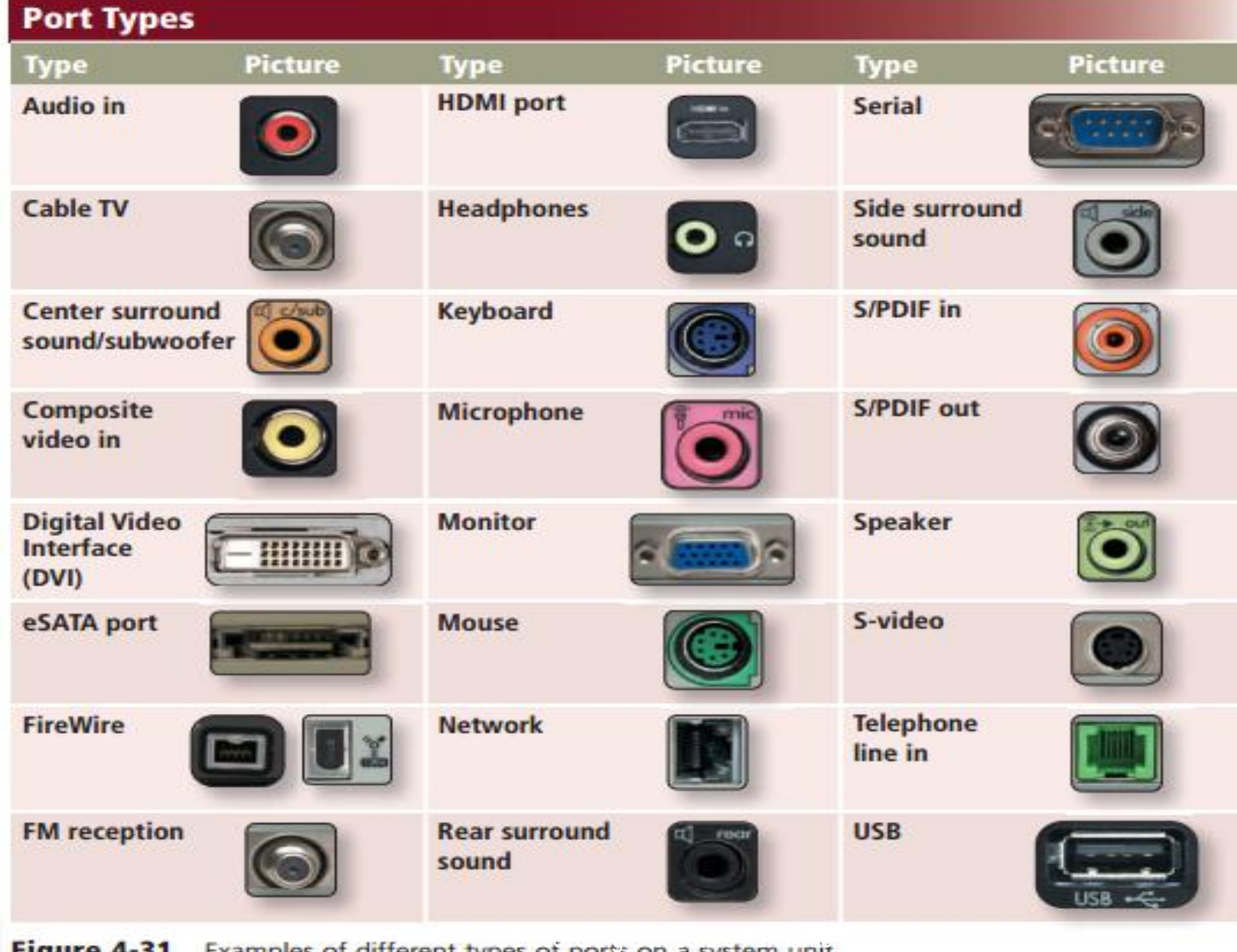

<span id="page-27-0"></span>2012 Edition Chapter Chapter Chapter

Ξ

### Buses

#### **What is a bus?**

- **Channel that allows devices inside and attached to the computer to communicate with each other**
- **Parallel lines (wires or PCB)**

- **System bus** connects processor and main memory
- Bus width determines number of bits transmitted at one time

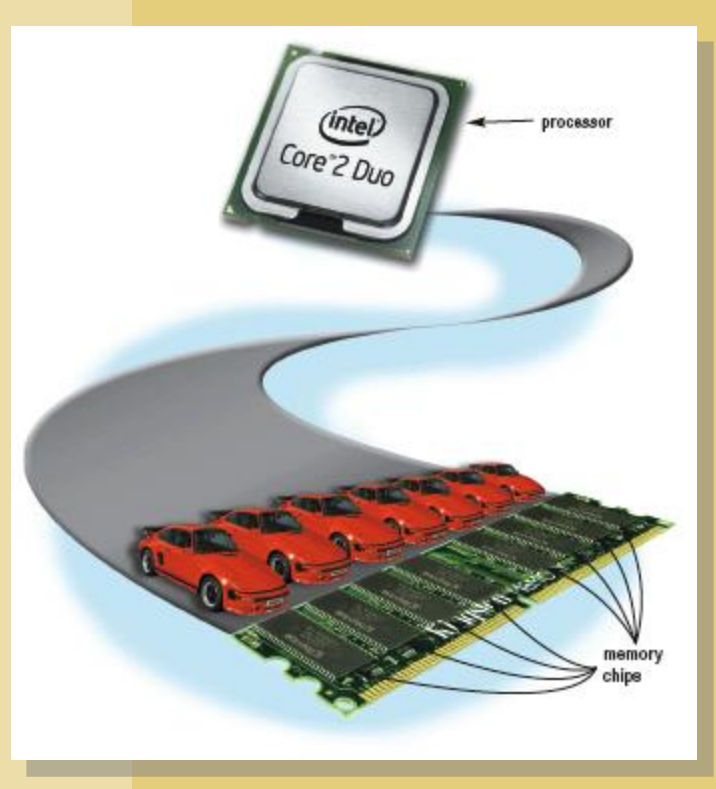

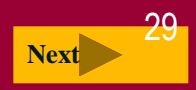